#### Stored procedures

A stored procedure is a certain piece of code (the procedure) consisting of declarative and procedural SQL statements stored in the catalog of a database that can be activated by calling it from a program, a trigger, or another stored procedure.

SQL statements, such as CREATE, UPDATE, and SELECT, possibly complemented with procedural statements, such as IF-THEN-ELSE and WHILE-DO.

#### Create a procedure Click Routines > add routine

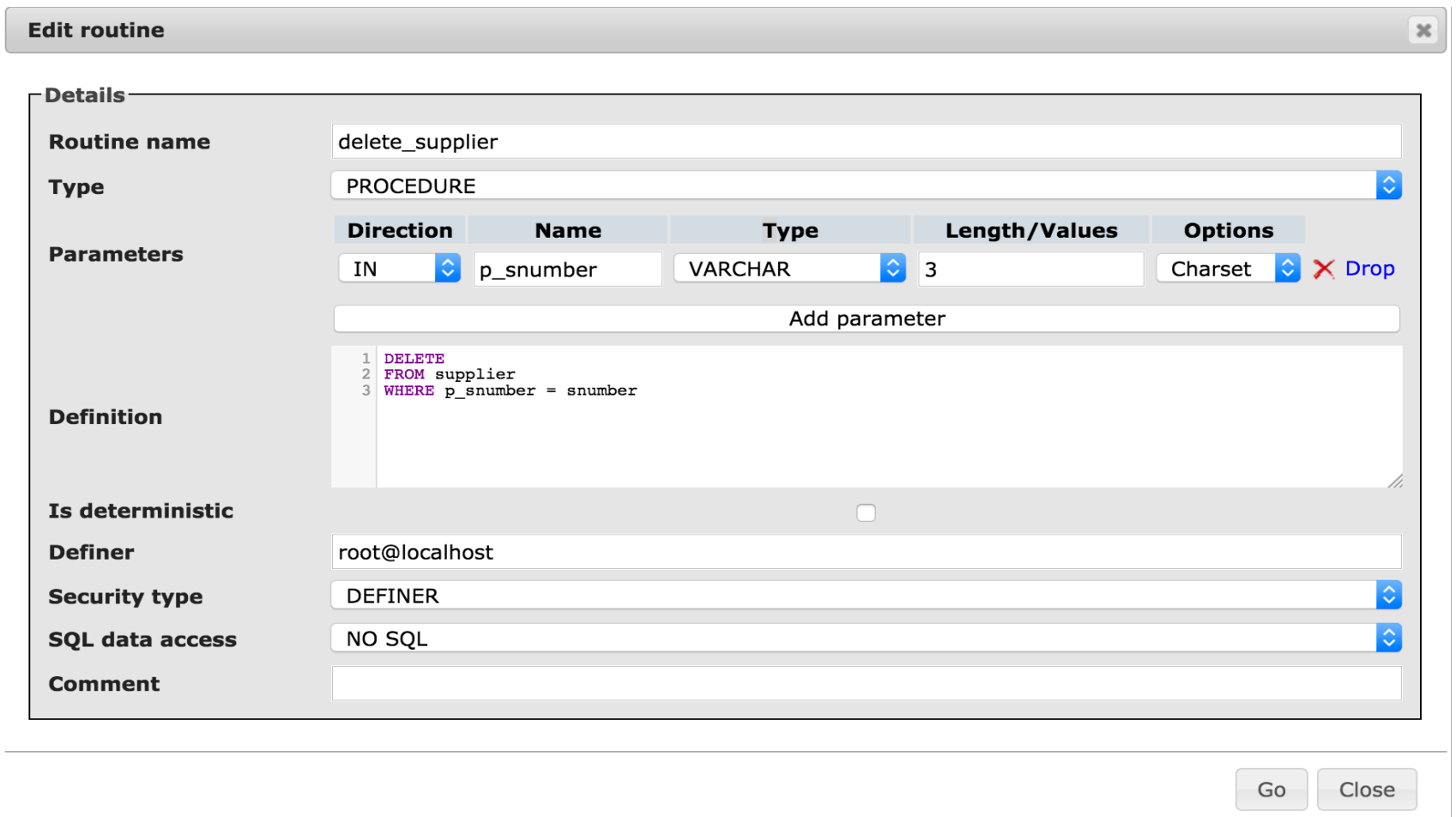

# Create procedure statement

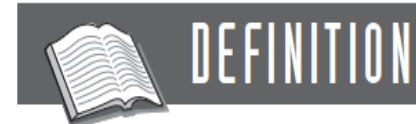

```
<create procedure statement> ::=
CREATE PROCEDURE <procedure name> ( [ <parameter list> ] )
   <routine body>
```

```
<parameter list> ::=
<parameter specification> [ , <parameter specification> ]...
```

```
\epsilon <parameter specification> ::=
[ IN | OUT | INOUT ] <parameter> <data type>
```
## Call a procedure directly or click execute

SET @p0='s6';

CALL delete\_supplier(@p0);

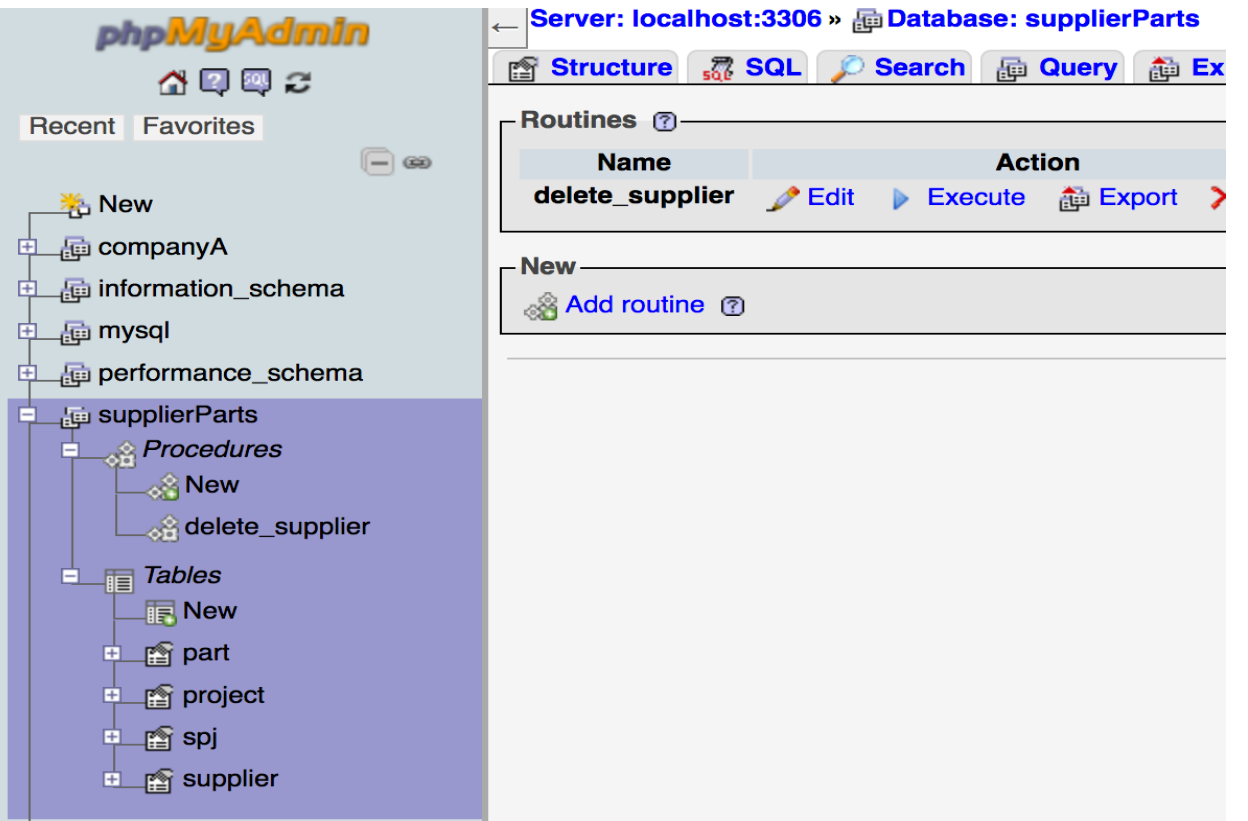

## Processing steps of stored procedure

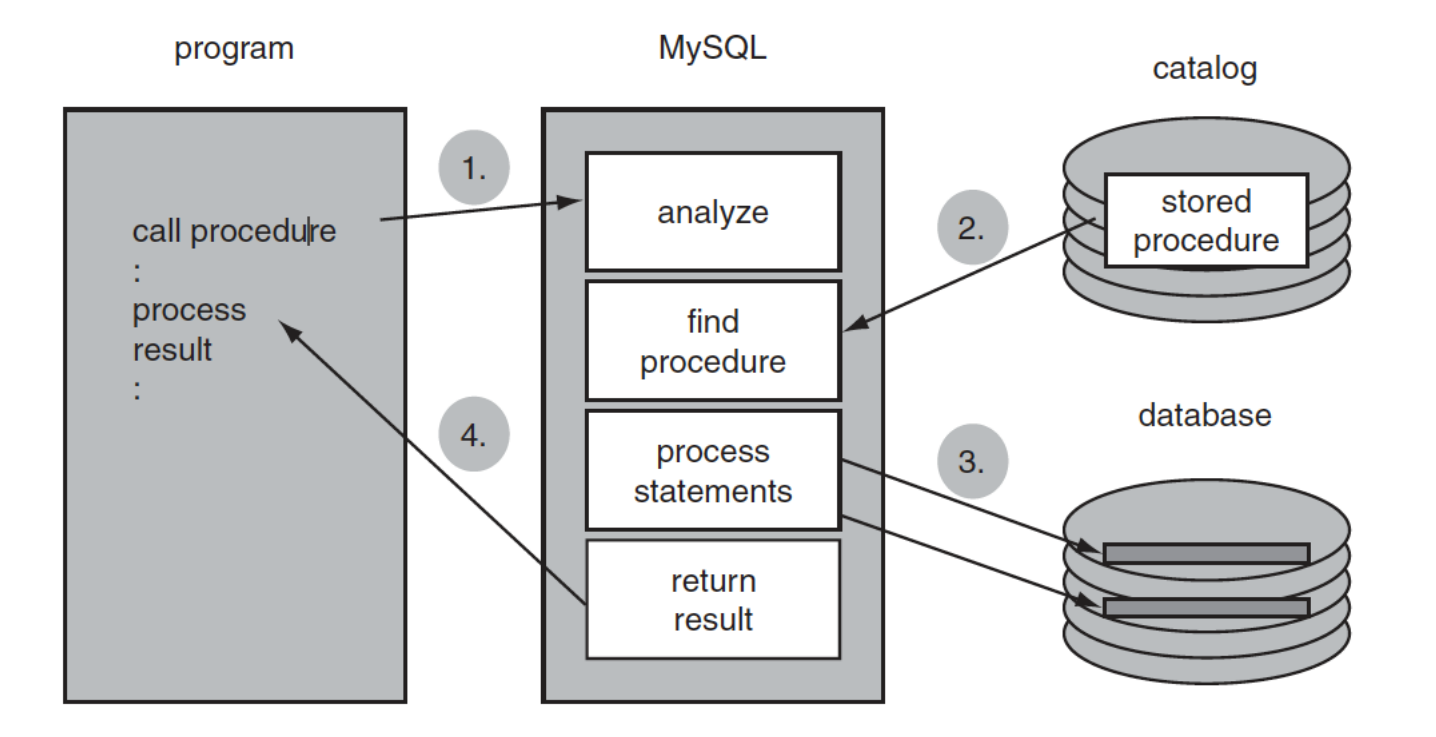

### Parameters

A stored procedure has zero, one, or multiple parameters.

Three types of parameters are supported:

**Input** parameters, data can be passed to a stored

**Output** parameters when an answer or result must be returned.

**Input/Output** parameters, can act as an input as well as an output parameter.

### BEGIN END block

**BEGIN BEGIN BEGIN** END; END; **END** 

#### Local variables

DEFINITION <declare variable statement> ::= DECLARE <local variable list> <data type> [ DEFAULT <scalar expression> ] **Edit routine**  $\mathbf{x}$ -Details - Run SQL query/queries on database c **Routine name** test1  $set$   $@n=1;$  $1$ **Type PROCEDURE**  $\Diamond$ 2 call test1 $(\ell n)$ ; 3 select @n: **Direction Name Type** Length/Values **Options Parameters INT**  $\Diamond$  X Drop **OUT**  $num1$  $\ddot{\circ}$ I Al Add parameter  $1$  BEGIN DECLARE num2 int DEFAULT 100;  $\mathcal{D}$  $\overline{z}$  $SET num1 = num2$ ;  $4$  END **Definition** Is deterministic  $\Box$ **Definer** root@localhost **Security type DEFINER**  $|\diamondsuit|$ NO SQL **SOL data access Comment** 

> Go Close

# Set Statement for User variables Set statment for local variables

- **User variables,** defined outside a stored procedure must start with  $\omega$ .
- **Local variables** in previous slide.<br>Value to a local variable. Tou can use any random expression here as well.

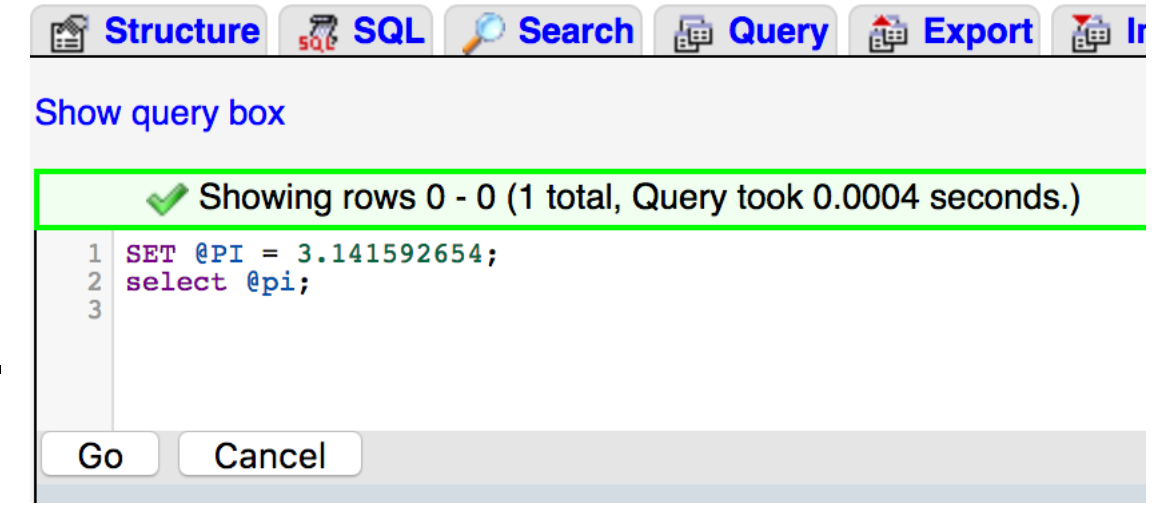

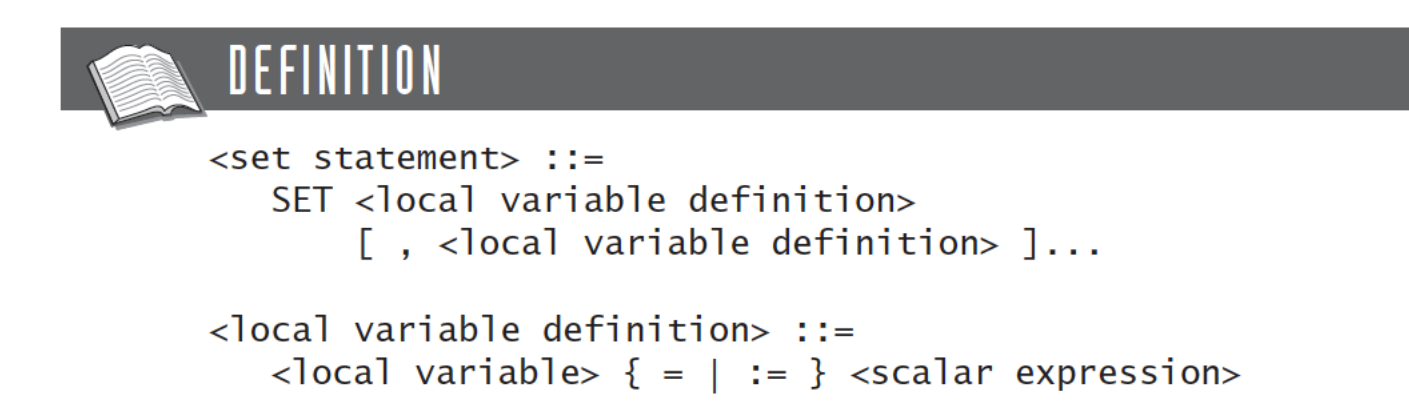

### Example-- User variable @sname

```
>SET @name = (SELECT sname<br>FROM supplier<br>WHERE snumber = 's1');
select @name;
```
# Flow control

#### DEFINITION

 $\le$ flow control statement> ::=

<if statement>

<case statement> <while statement> <repeat statement> <loop statement> <leave statement> <iterate statement>  $\langle$ if statement> ::= IF <condition> THEN <statement list> [ ELSEIF <condition> THEN <statement list> ]... [ ELSE <statement list> ] **END IF** <case statement> ::= { CASE <scalar expression> WHEN <scalar expression> THEN <statement list> [ WHEN <scalar expression> THEN <statement list> ]... [ ELSE <statement list> ] END CASE } | { CASE WHEN <condition> THEN <statement list> [ WHEN <condition> THEN <statement list> ]... [ ELSE <statement list> END CASE } <while statement> ::= [ <label> : WHILE <condition> DO <statement list>  $END$  WHILE  $[$   $\langle$   $\rangle$  abe  $\rangle$   $]$ <repeat statement> ::= [ <label> : ] REPEAT <statement list> UNTIL <condition> END REPEAT <label>  $\langle$ loop statement> ::= [ <label> : ] LOOP <statement list>  $END$   $LOOP$   $[$   $<$   $>$  $]$ <leave statement> ::= LEAVE <label> <iterate statement> ::= ITERATE <label>  $\prec$ statement list> ::= {  $\prec$ statement in body> ; }...  $\leq$ begin-end block> ::= [ <label> : ] BEGIN <statement list> END [ <label> ]  $\langle \text{label} \rangle$  ::=  $\langle \text{name} \rangle$ 

#### **Edit routine**

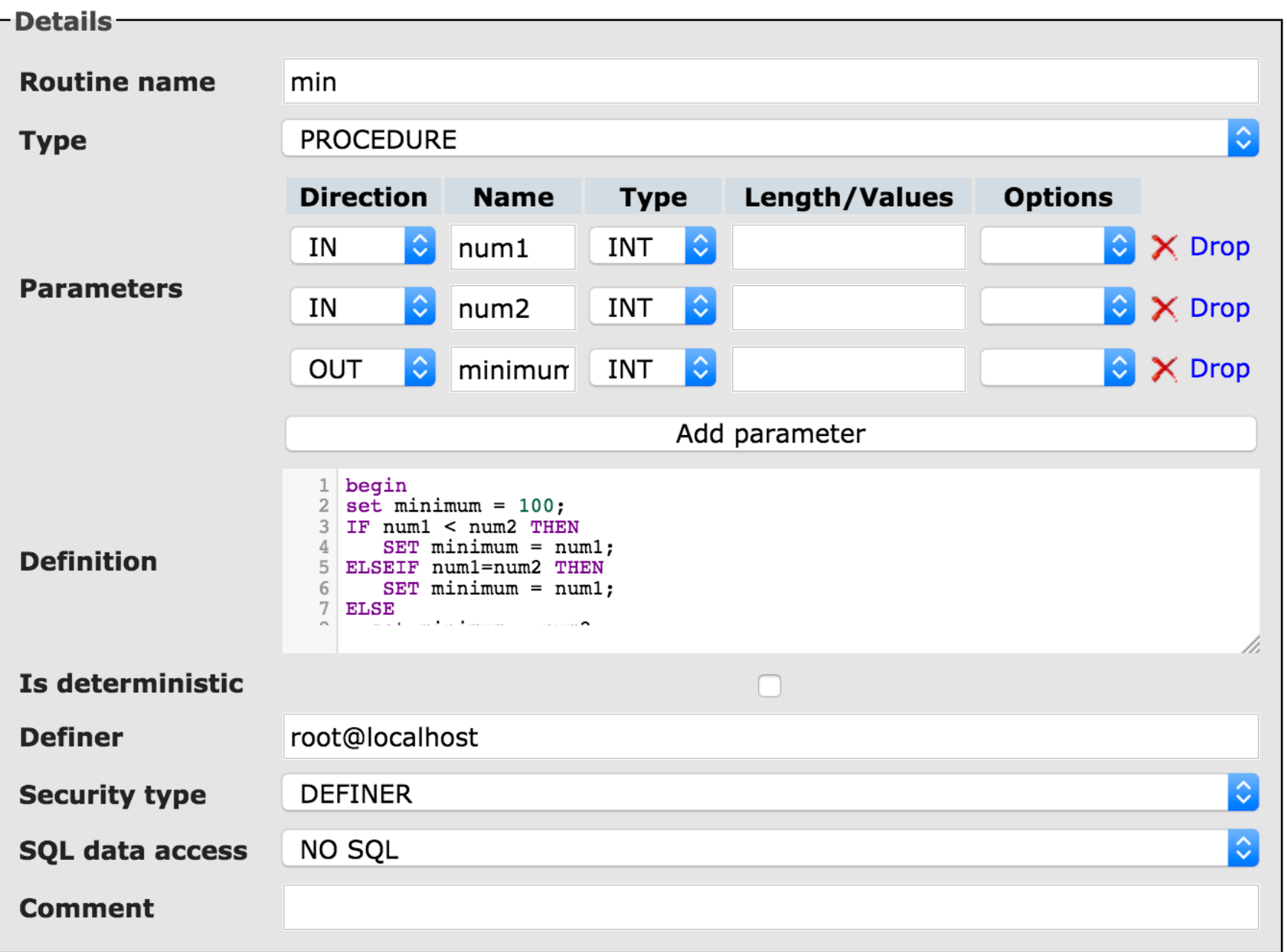

 $\overline{\mathbf{x}}$ 

Close  $\mathsf{Go}$ 

#### **Edit routine**

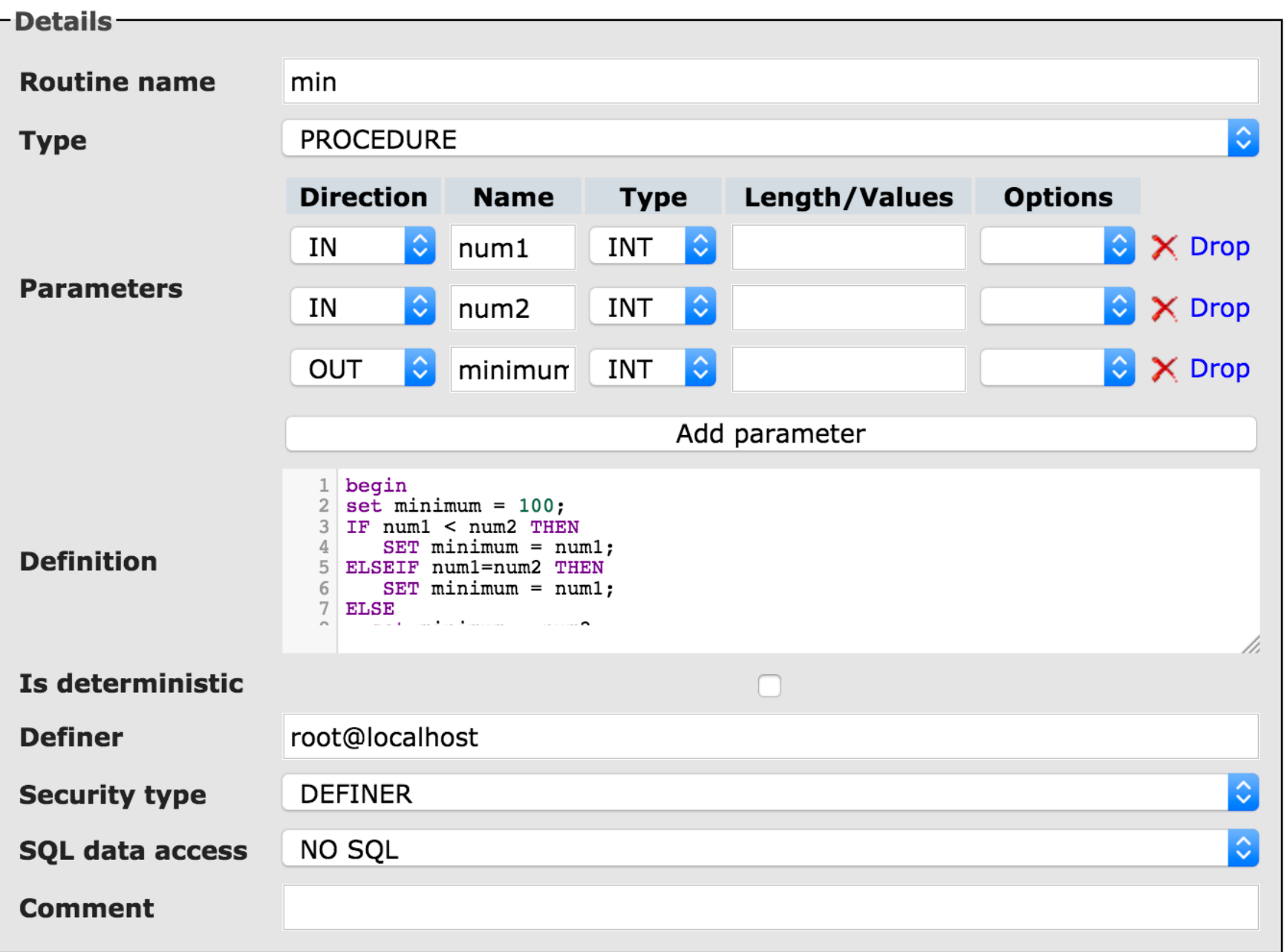

 $\overline{\mathbf{x}}$ 

Close  $\mathsf{Go}$ 

#### Using SQL in stored procedures. Example: Find max number of rows.

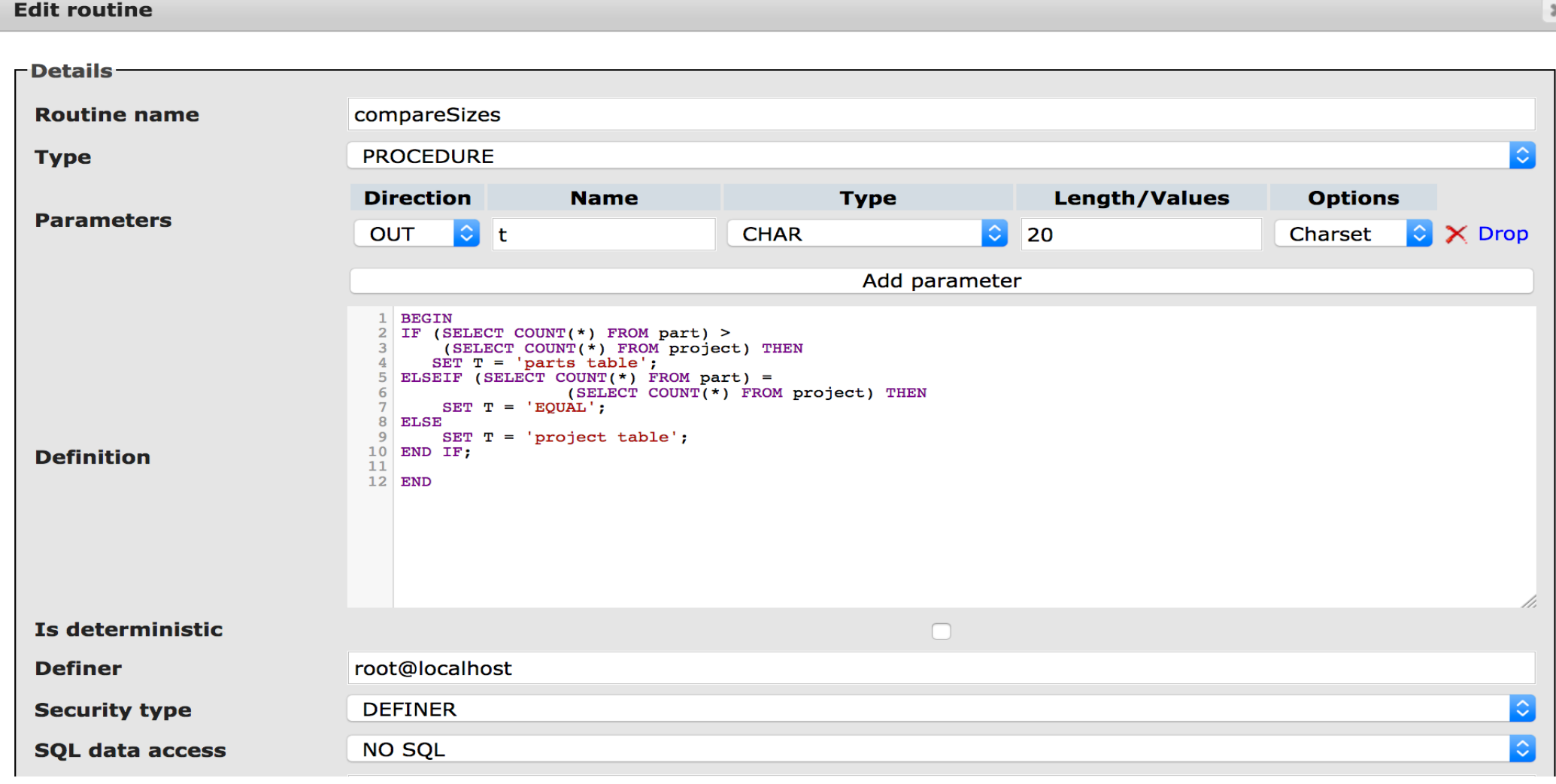

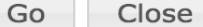

## **While** Find difference between 2 dates

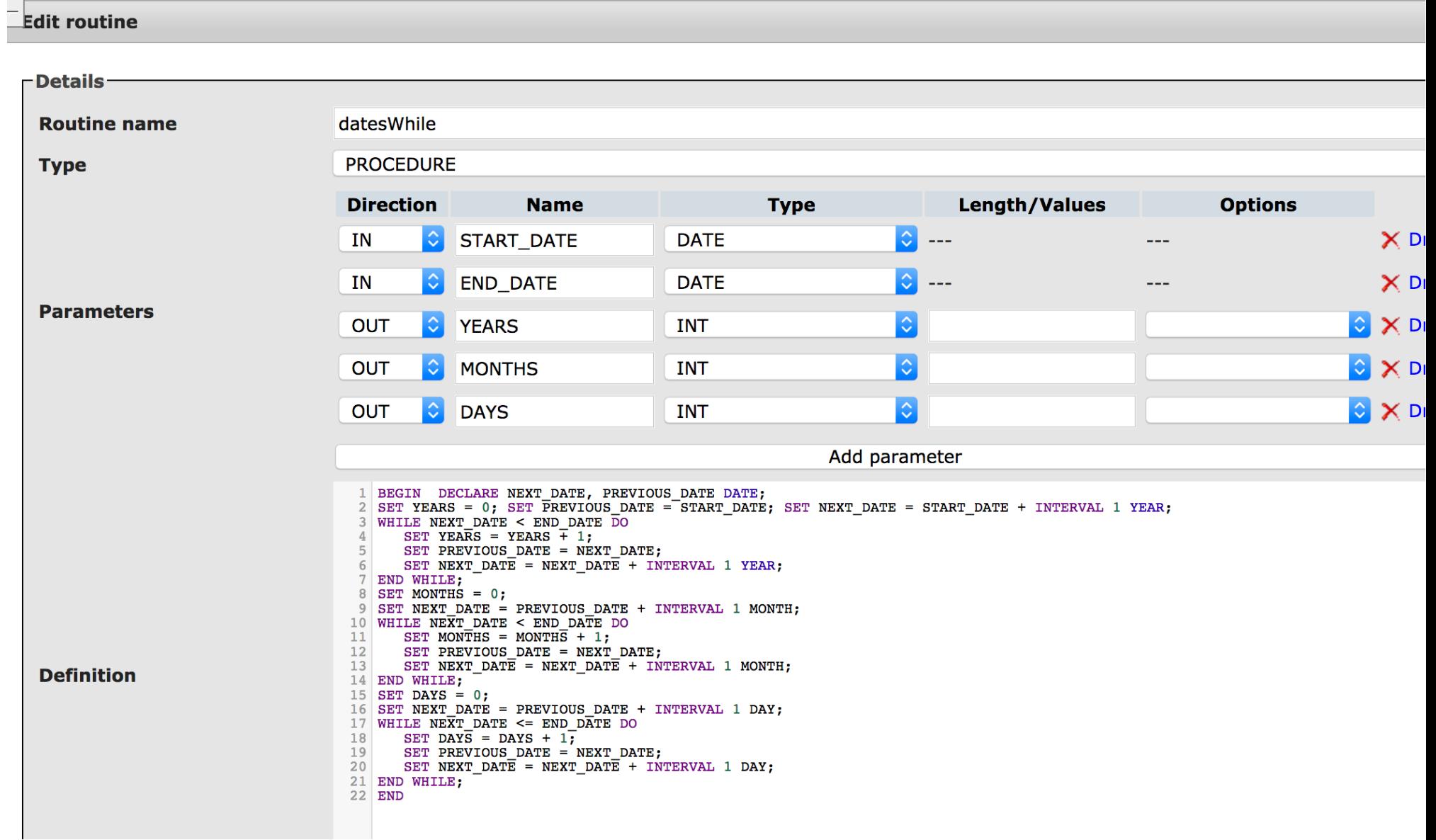

#### Execute datesWhile

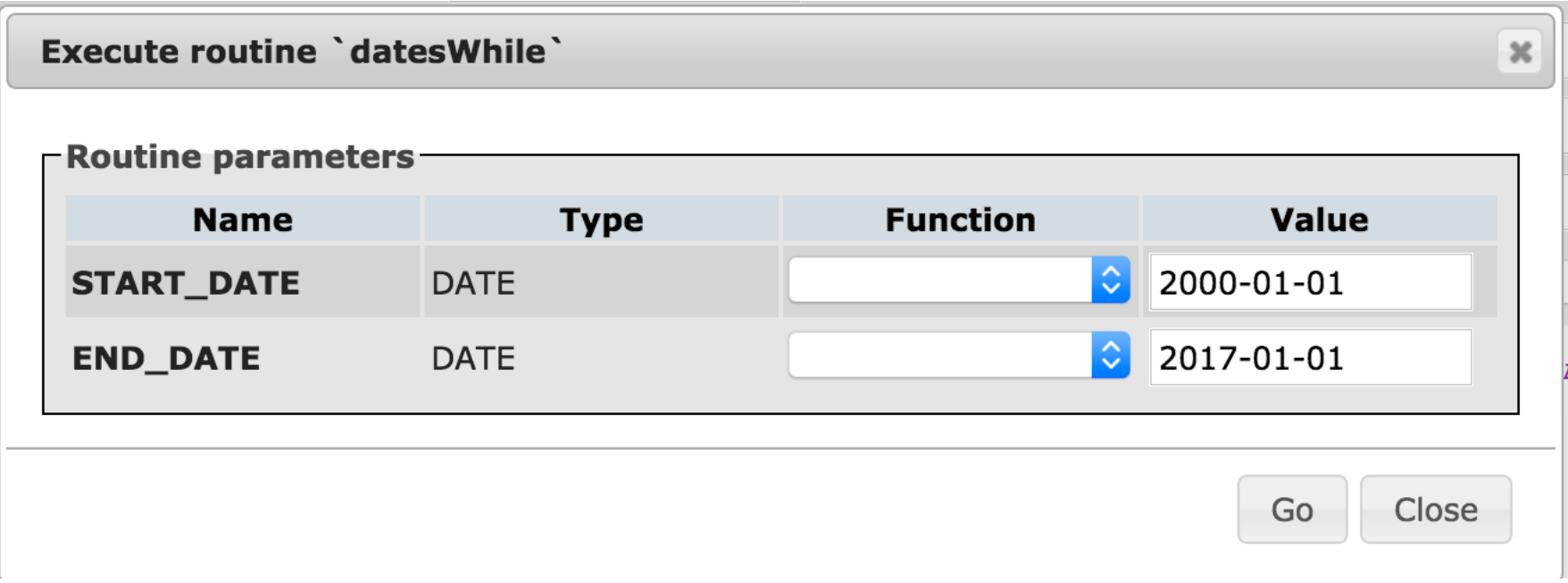